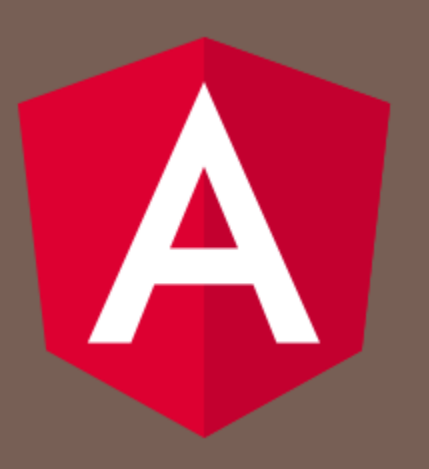

### ANGULAR 8

Peter Gurský, peter.gursky@upjs.sk

# MatPaginator

- □ Komponent na zobrazenie paginácie
- Keď používateľ interaguje s komponentom, generuje cez výstupný prúd 'page' objekt typu PageEvent
- □ Na nastavenie komponentu je možné použiť viacero vstupných parametrov

```
<mat-paginator
  [length]="users.length"
  [pageIndex]="0"
  [pageSize]="10"
  [pageSizeOptions]="[2, 5, 10, 20]"
></mat-paginator>
```
## MatTableDataSource<Entita>

- □ Zdroj statických dát pre tabuľku
- □ Má vstavanú podporu pre získavanie vstupov z komponentov MatPaginator a MatSort
- Má podporu pre filtrovanie riadkov pomocou reťazcového filtra
	- **E** Filter sa nastaví cez premennú filter
	- Výsledné dáta zodpovedajúce filtru vieme aj získať cez premennú filteredData

# Použitie paginátora

- □ Potrebujeme získať referenciu na detský komponent paginátora do premennej v komponente ■ @ViewChild(MatPaginator) paginator: MatPaginator;
- □ Poskytneme túto referenciu pre MatTableDataSource v ngAfterViewInit()
	- $\blacksquare$  this.dataSource.paginator  $\equiv$  this.paginator;

# Filtrovanie

- □ Na filtrovanie nemáme žiaden špeciálny komponent, použijeme obyčajný input a reagujeme na udalosť keyup
- □ daný reťazec potom vložíme do MatTableDataSource cez premennú filter
	- $\blacksquare$  this.dataSource.filter = filterValue
	- **□** je fajn paginátoru povedať nech sa potom hneď presunie na prvú stránku
		- this.dataSource.paginator.firstPage();
- Ak chceme vlastnú implementáciu fitrovania nasetujeme do MatTableDataSource funkciu v tvare ((data: T, filter: string) => boolean) cez premennú filterPredicate

### Feature Module

□ Keď aplikácia rastie, môžeme ju rozdeliť na rôzne zamerané časti, ktoré môžeme organizovať do modulov

ng generate module groups

vznikne súbor groups.module.ts

import { NgModule } from '@angular/core'; import { CommonModule } from '@angular/common';

```
@NgModule({
 declarations: [],
 imports: [CommonModule]
})
export class GroupsModule {}
```
## Komponent v module

ng generate component groups-list

 Ak chceme zabaliť komponenty do modulu, uvádzajú sa v @NgModule v časti imports:

**import { GroupsListComponent } from './groups-list/groups-list.component';**

@NgModule({ imports: [CommonModule, **GroupsListComponent**] }) export class GroupsModule {}

### Importovanie modulu

#### Kód nejakého komponentu:

import { GroupsModule } from '../modules/groups/groups.module';

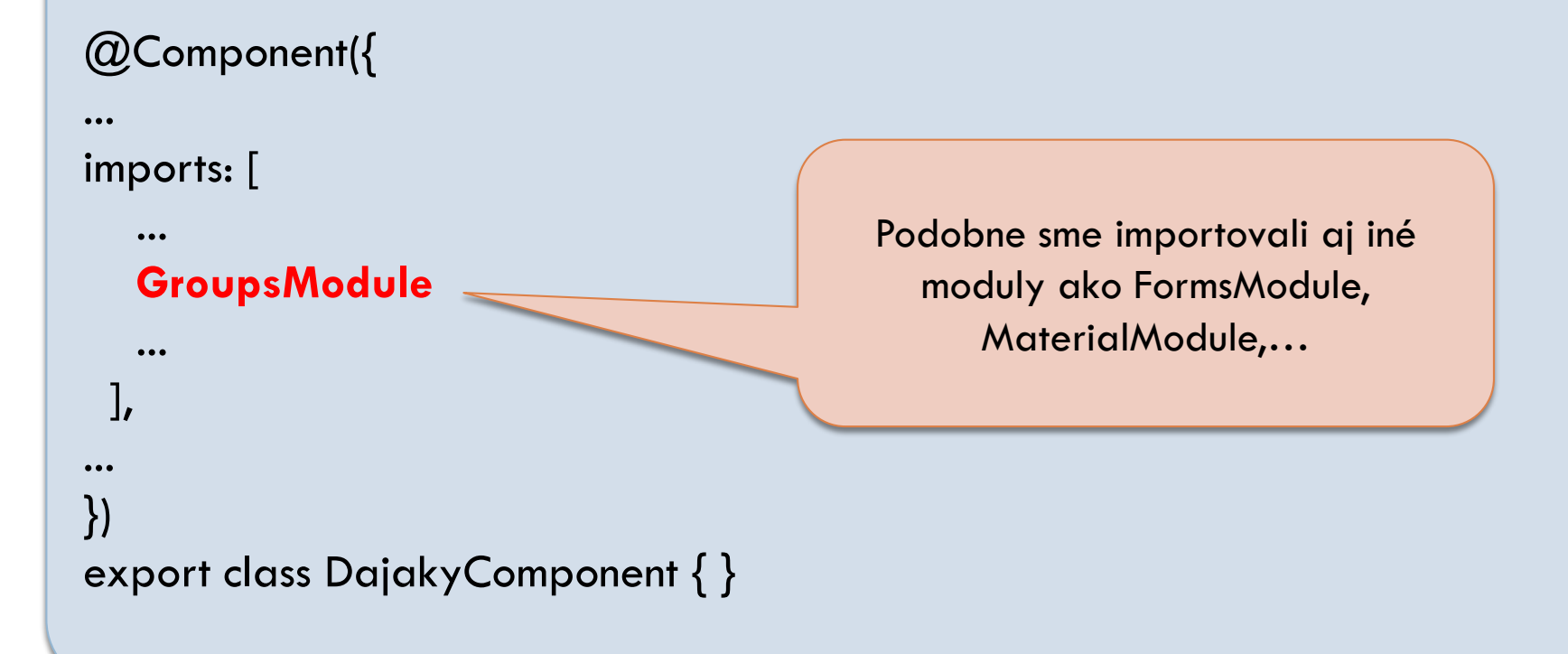

## Export komponentov

 ak chceme komponentom, ktoré importujú modul umožniť, aby použili komponent z modulu, musíme ho z modulu exportovať, doplníme:

groups.module.ts

```
@NgModule({
 imports: [ CommonModule, GroupsListComponent],
  exports: [ GroupsListComponent ]
})
export class GroupsModule { }
```
## Asynchrónne routovanie

- □ Umožňuje natiahnuť iba úvodné komponenty a až potom nejaké iné komponenty alebo feature moduly
	- buď natiahnuť na pozadí pokiaľ používateľ už pracuje s úvodnými komponentami
	- alebo ich dotiahnuť až po navigácii na príslušnú URL
- Aj veľké aplikácie pracujú svižne
	- nemá zmysel naťahovať niečo, čo sa nepoužije, napr. ak používateľ ani nemá práva pre danú sekciu
	- ideálne natiahnem len to, čo aj použijem
	- **□** tie časti, kde pravdepodobne používateľ pôjde neskôr, netreba spracovať pred prvým klikom do stránky, no budú už pravdepodobne pripravené, keď tam neskôr pôjde

# (Samo)routovanie modulu

□ Vytvoríme si súbor group.routes.ts po vzore app.routes.ts

□ Zabalíme modulové pravidlá routra do modulu

group.routes.ts

```
import { GROUP_ROUTES } from './group.routes';
@NgModule({
 imports: [CommonModule, GroupsListComponent 
           RouterModule.forChild(GROUP_ROUTES)],
  exports: []
})
export class GroupsModule { }
                                                         import { Routes } from '@angular/router';
                                                         import { GroupsListComponent } from 
                                                                 './groups-list/groups-list.component';
                                                         export const GROUP_ROUTES: Routes = [
                                                          {path: 'list', component: GroupsListComponent}];
group.module.ts
                                                                Komponent neexportujeme, má 
                                                                 k nemu prístup router modulu
```
# Lazy loading

- naťahovanie modulu na požiadanie
- □ importujem do v pravidle v app.routes.ts:

```
{
 path: 'groups',
 loadChildren: () \Rightarrow import('./groups/groups.module').then(mod \Rightarrow mod.GroupsModule)
}
```
□ ak modul exportujem ako default, tak stačí v pravidle napísať:

```
{
 path: 'groups',
loadChildren: () => import('./groups/groups.module')
}
```
### Hierarchické routovanie

□ pod každou trasou môžeme vytvoriť jej deti

 ak je trasa úspešná, vykreslí svoj komponent a ak na jeho koniec dodáme <router-outlet></router-outlet>, tak na tomto mieste umiestni komponent úspešnej trasy niektorého zo svojich detí

```
const groupsRoutes: Routes = [
 {
  path: '',
  component: GroupsMenuComponent,
  children: [
    {
     path: '',
     component: GroupsListComponent,
     children: [
       {
        path: 'detail/:id',
        component: GroupDetailComponent
       },
       {
        path: '',
        component: GroupHomeComponent
       \{ \} \{ \} \{ \} \{ \}
```
http://localhost:4200/groups/detail/2

GroupsMenuComponent

GroupsListComponent

GroupDetailComponent

http://localhost:4200/groups

GroupsMenuComponent

GroupsListComponent

GroupHomeComponent

## Hierarchické routovanie

- router defaultne znovupoužíva komponenty detských pravidiel
- každé dieťa predstavuje rozšírenie URL adresy o svoje ju vlastnosť path
	- pozerá sa napravo od toho, čo použil z URL rodič
- deti môžu používať aj absolútne cesty vtedy path začína s /
- pri navigovaní je možné používať aj "../" na posun o úroveň vyššie v ceste
	- napr. ak chceme z aktuálnej skupiny ísť na skupinu 5:
	- $\blacksquare$  this.router.navigate(['../', { id: 5 }], { relativeTo: this.route });

viac možností, pre druhý parameter: https://angular.io/api/router/NavigationExtras